#### Національний університет водного господарства та природокористування Навчально-науковий інститут економіки та менеджменту

### ЗАТВЕРДЖУЮ

Голова науково-методичної ради НУВГП *е-підпис* Валерій СОРОКА

01.11.2022

**06-02-76S**

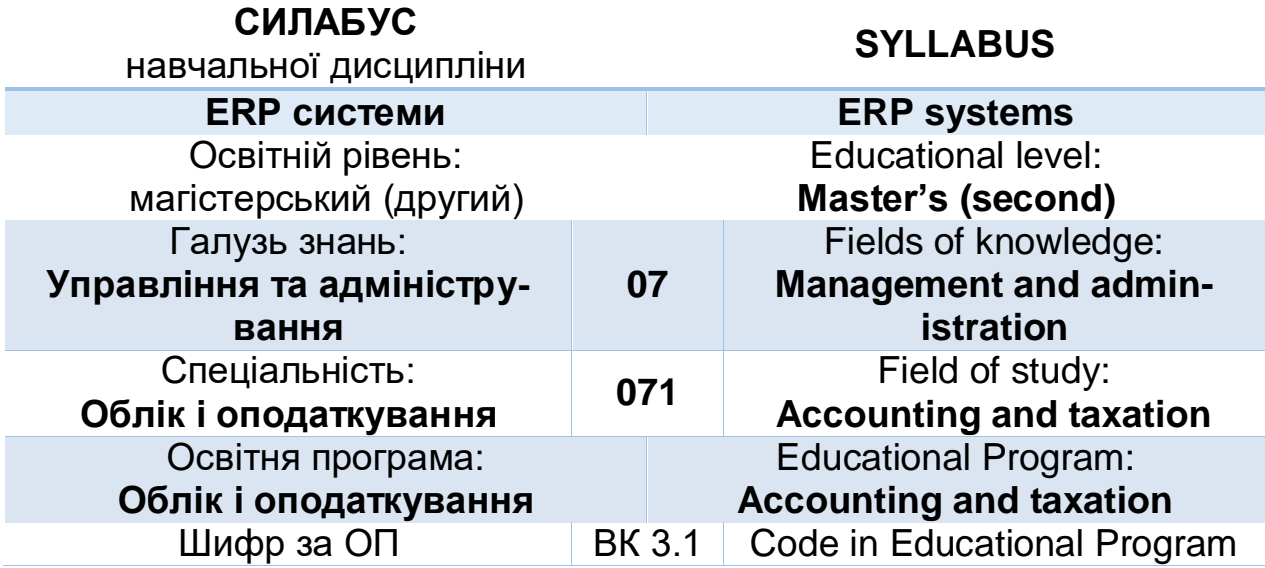

Силабус навчальної дисципліни «ERP системи» для здобувачів вищої освіти ступеня «магістр», які навчаються за освітньо-професійною програмою «Облік і оподаткування» другого рівня вищої освіти за спеціальністю 071 «Облік і оподаткування». Рівне. НУВГП. 2022. 9 с.

ОПП на сайті університету: <http://ep3.nuwm.edu.ua/24141/>

Розробник силабусу: Сиротинська А.П., к.т.н., доцент, доцент кафедри обліку і аудиту

Силабус схвалений на засіданні кафедри Протокол № 2 від "19" вересня 2022року

Завідувач кафедри: *е-підпис* Позняковська Н.М., к.е.н., доцент

Керівник ОП: *е-підпис* Осадча О.О., д.е.н., професор

Схвалено науково-методичною радою з якості ННІ Протокол № 1 від "19" вересня 2022 року

Голова науково-методичної ради з якості ННІ: *е-підпис* Ковшун Н.Е., д.е.н., професор

СЗ №-5082 в ЕДО.

© Сиротинська А.П., 2022 © НУВГП, 2022

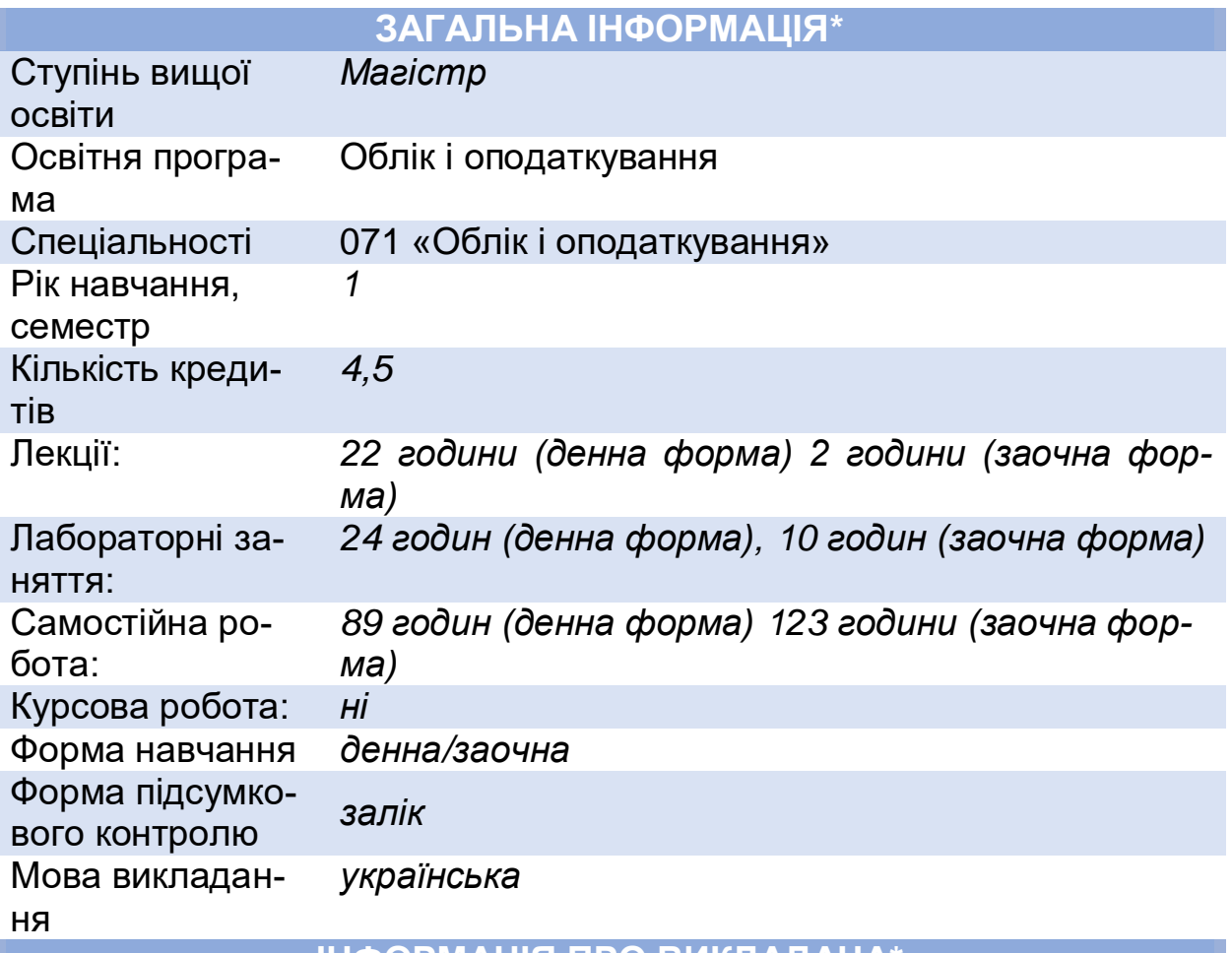

## **ІНФОРМАЦІЯ ПРО ВИКЛАДАЧА\***

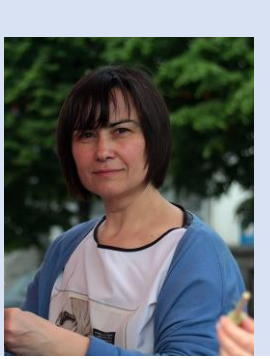

Сиротинська Алла Павлівна, к.т.н., доцент, доцент кафедри обліку і аудиту

*сучасні ERP системи для розв'язання спеціалізо-*

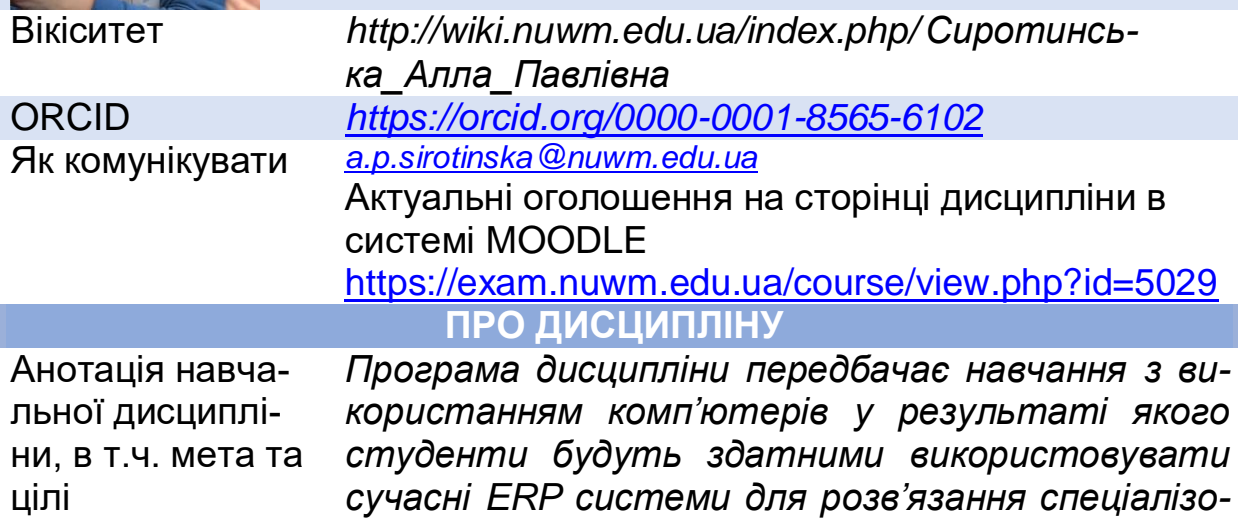

3

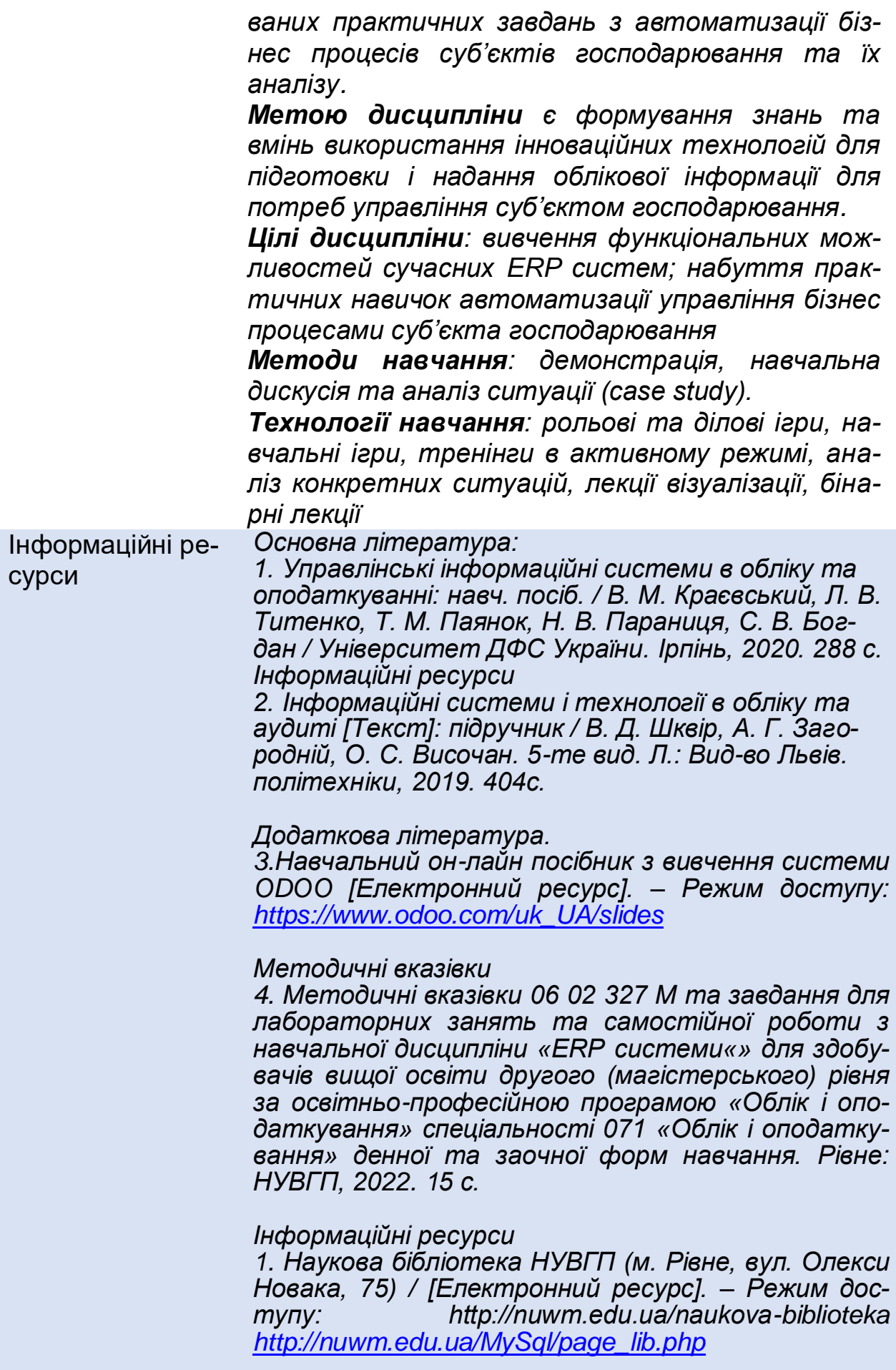

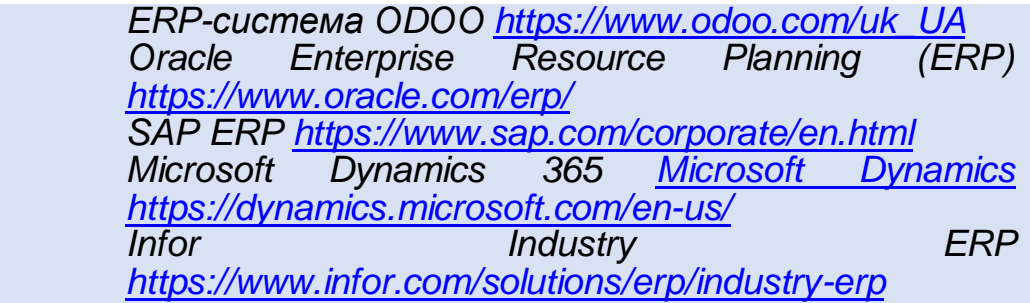

Посилання на розміщення навчальної дисципліни на навчальній платформі Moodle <https://exam.nuwm.edu.ua/course/view.php?id=5029>

### **Компетентності** *Загальні:*

*ЗК 3. Навички використання інформаційних та комунікаційних технологій. Спеціальні (фахові):*

*СК 8. Здатність виконувати адміністративноуправлінські функції у сфері діяльності суб'єктів господарювання, органів державного сектору*

Програмні результати навчання *ПР 5. Володіти інноваційними технологіями, обґрунтовувати вибір та пояснювати застосування нової методики підготовки і надання облікової інформації*

*ПР 11. Розробляти та оцінювати ефективність системи контролю суб'єктів господарювання ПР12. Обґрунтовувати інноваційні підходи до інформаційного забезпечення системи контролю використання ресурсного потенціалу суб'єктів господарювання та органів державного сектору з урахуванням стратегії розвитку бізнесу ПР14. Обґрунтовувати вибір і порядок застосування управлінських інформаційних систем для обліку, аналізу, аудиту та оподаткування в системі прийняття управлінських рішень з метою* 

*їх оптимізації*

## **СТРУКТУРА НАВЧАЛЬНОЇ ДИСЦИПЛІНИ**

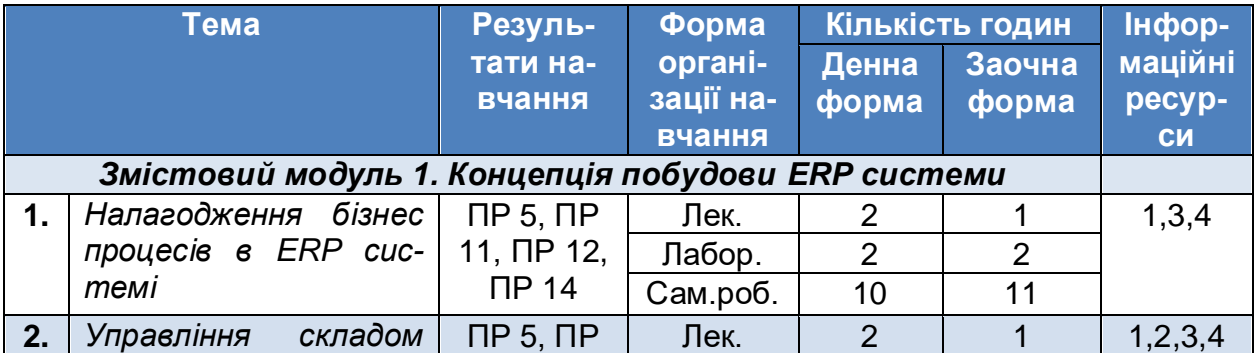

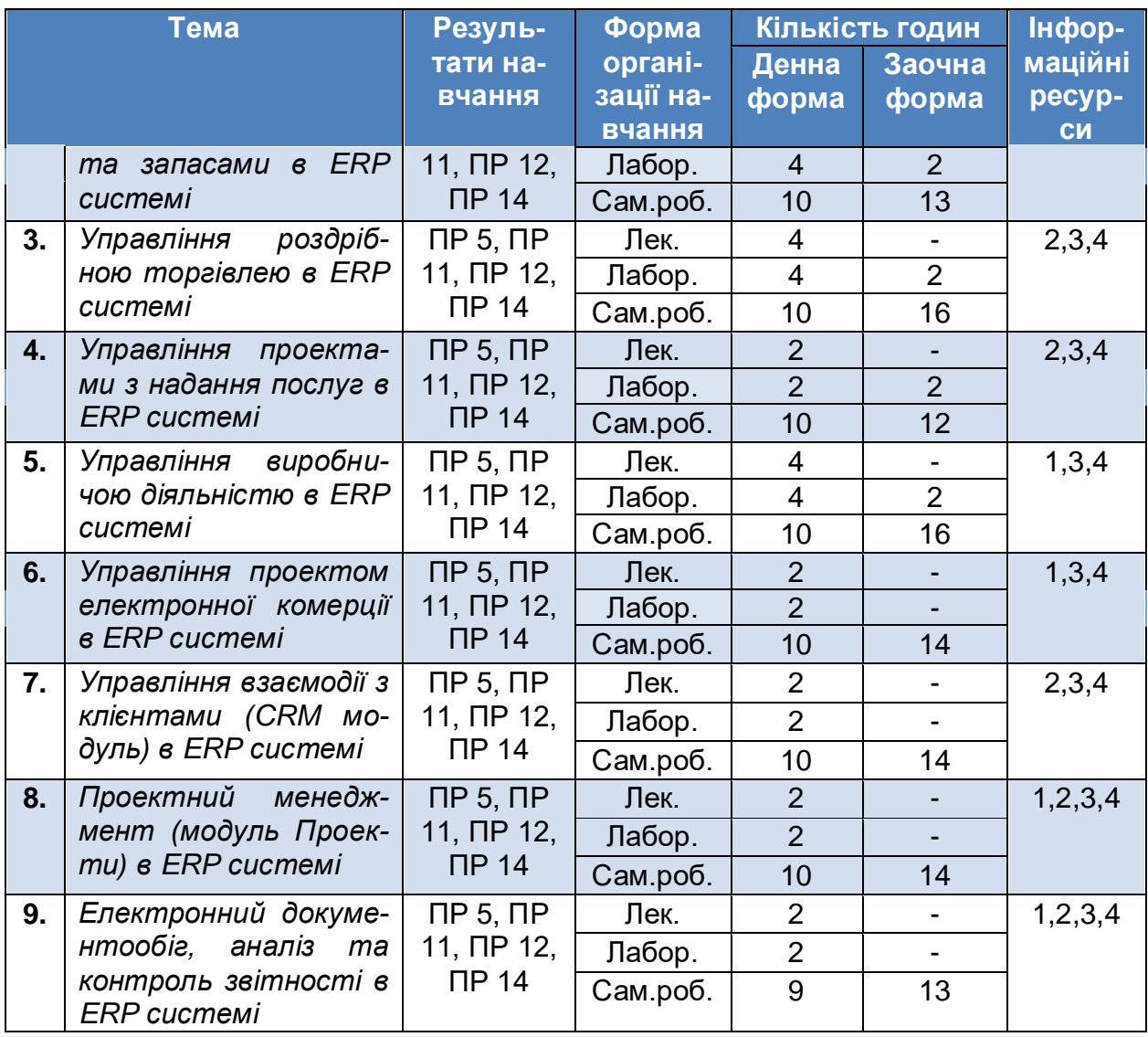

## **Система оцінювання**

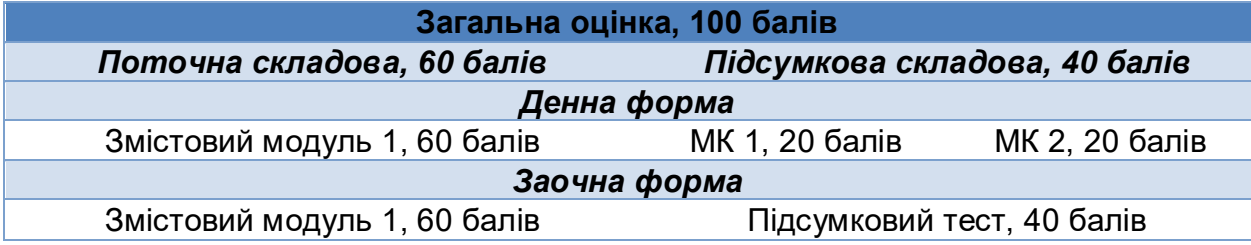

# **Шкала оцінювання навчальних досягнень**

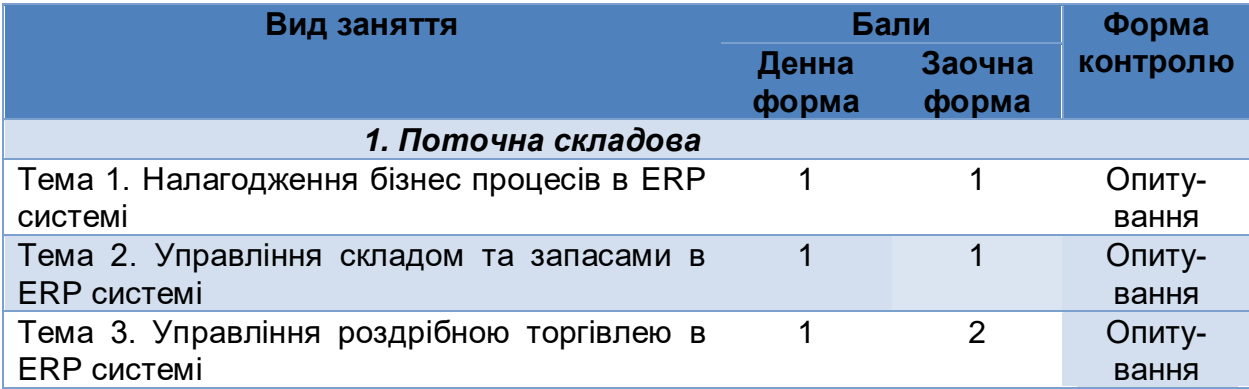

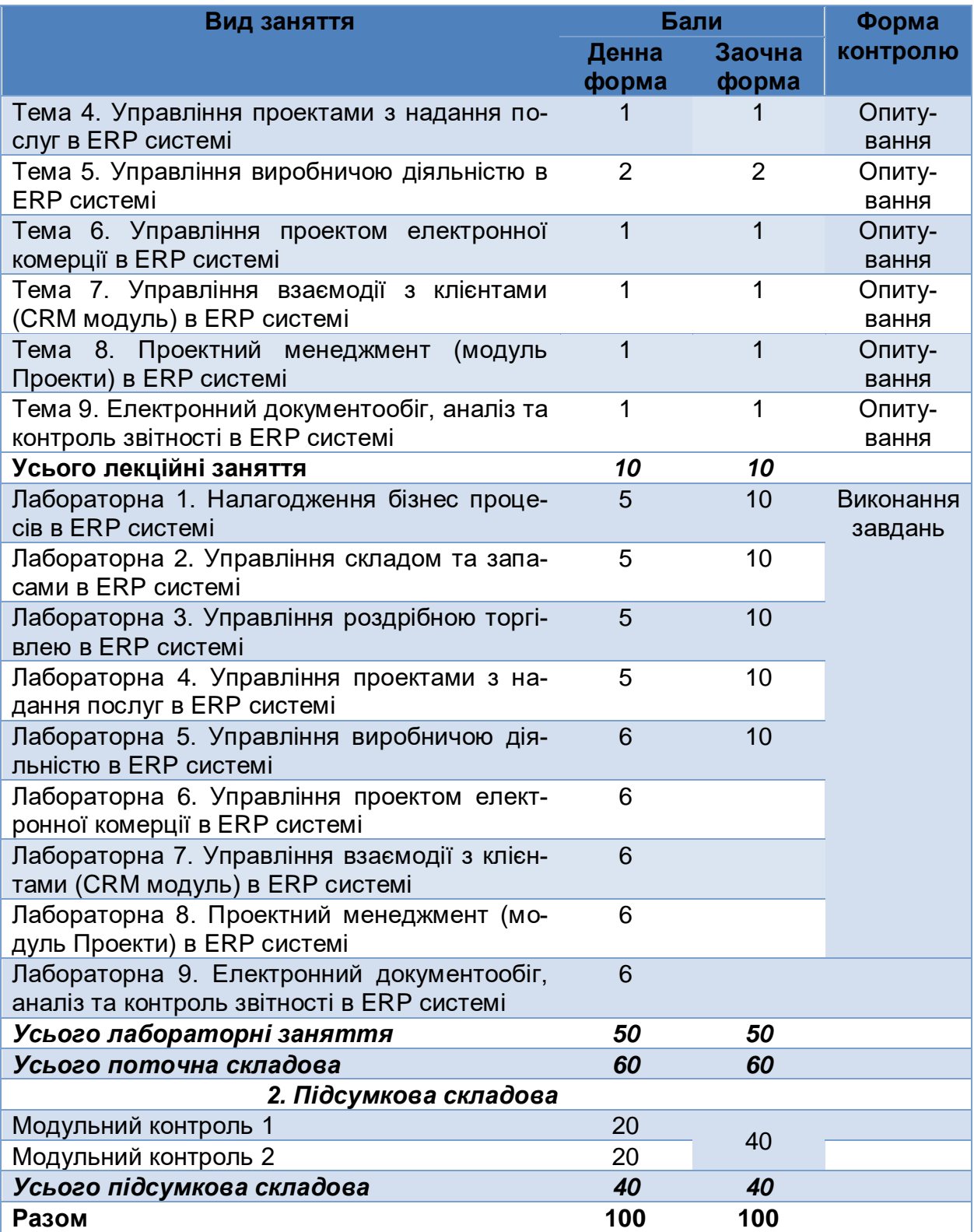

Результати складання модульних контролів можуть зараховуватись як підсумковий контроль

**ПРАВИЛА ТА ВИМОГИ (ПОЛІТИКА)\*** Дедлайни та перескладання *Ліквідація академічної заборгованості здійснюється згідно «Порядоку ліквідації академічних заборгованостей у НУВГП», [http://ep3.nuwm.edu.ua/4273/.](http://ep3.nuwm.edu.ua/4273/) Згідно цього документу і реалізується право сту-*

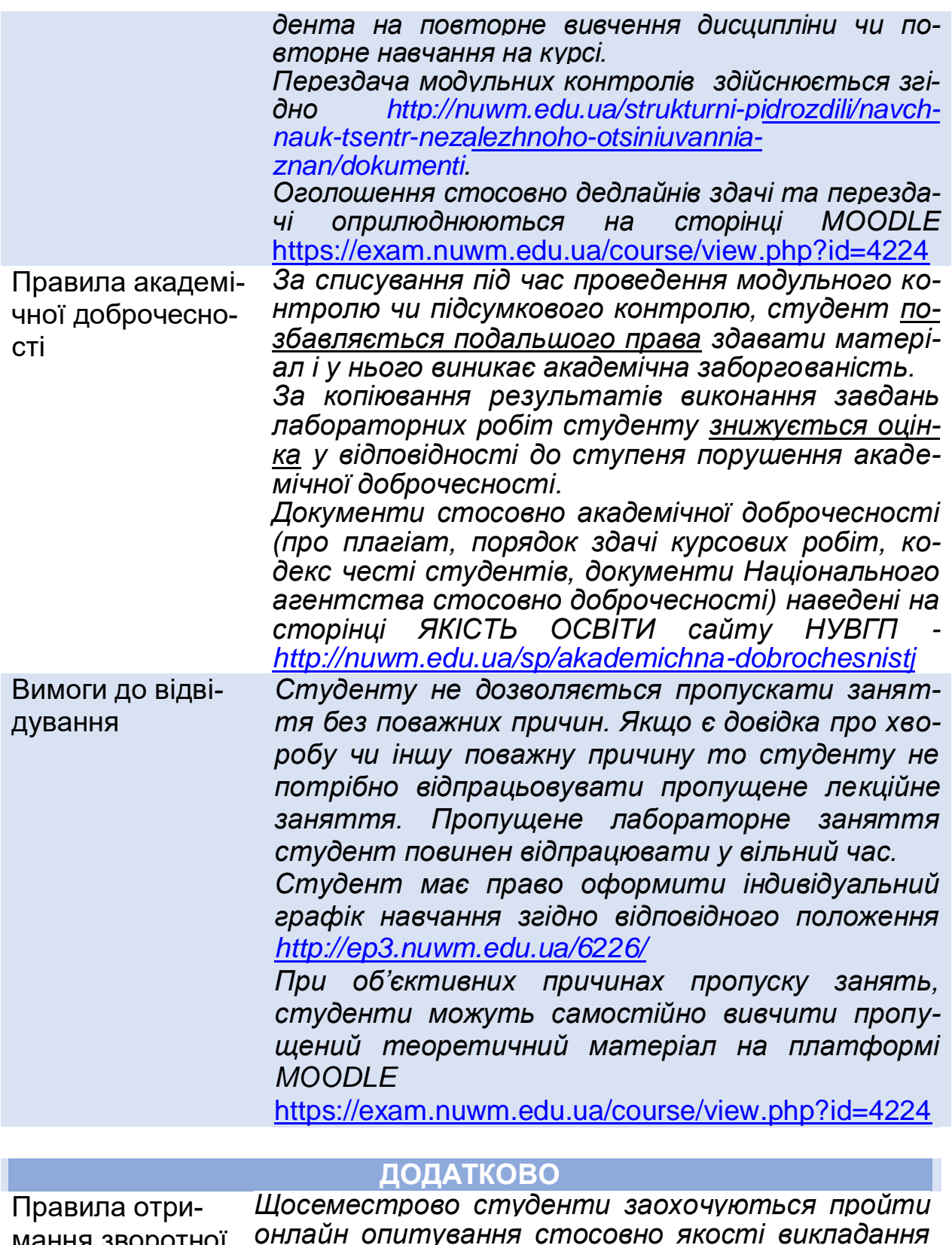

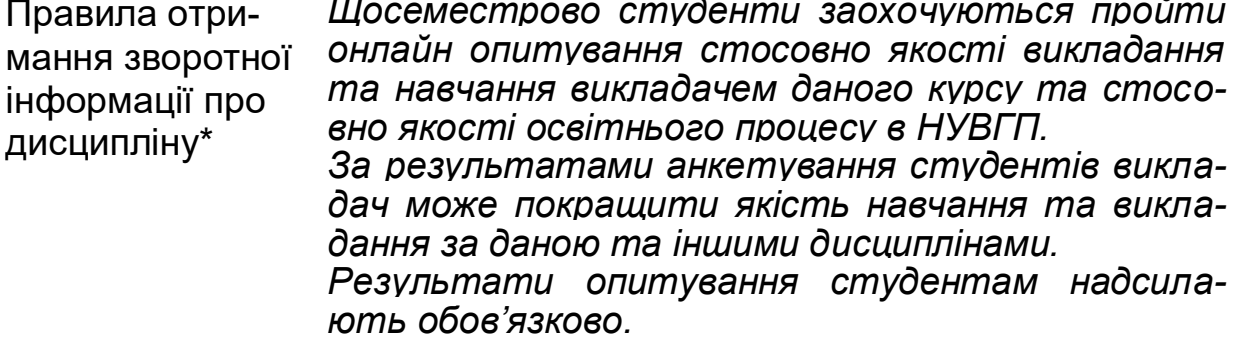

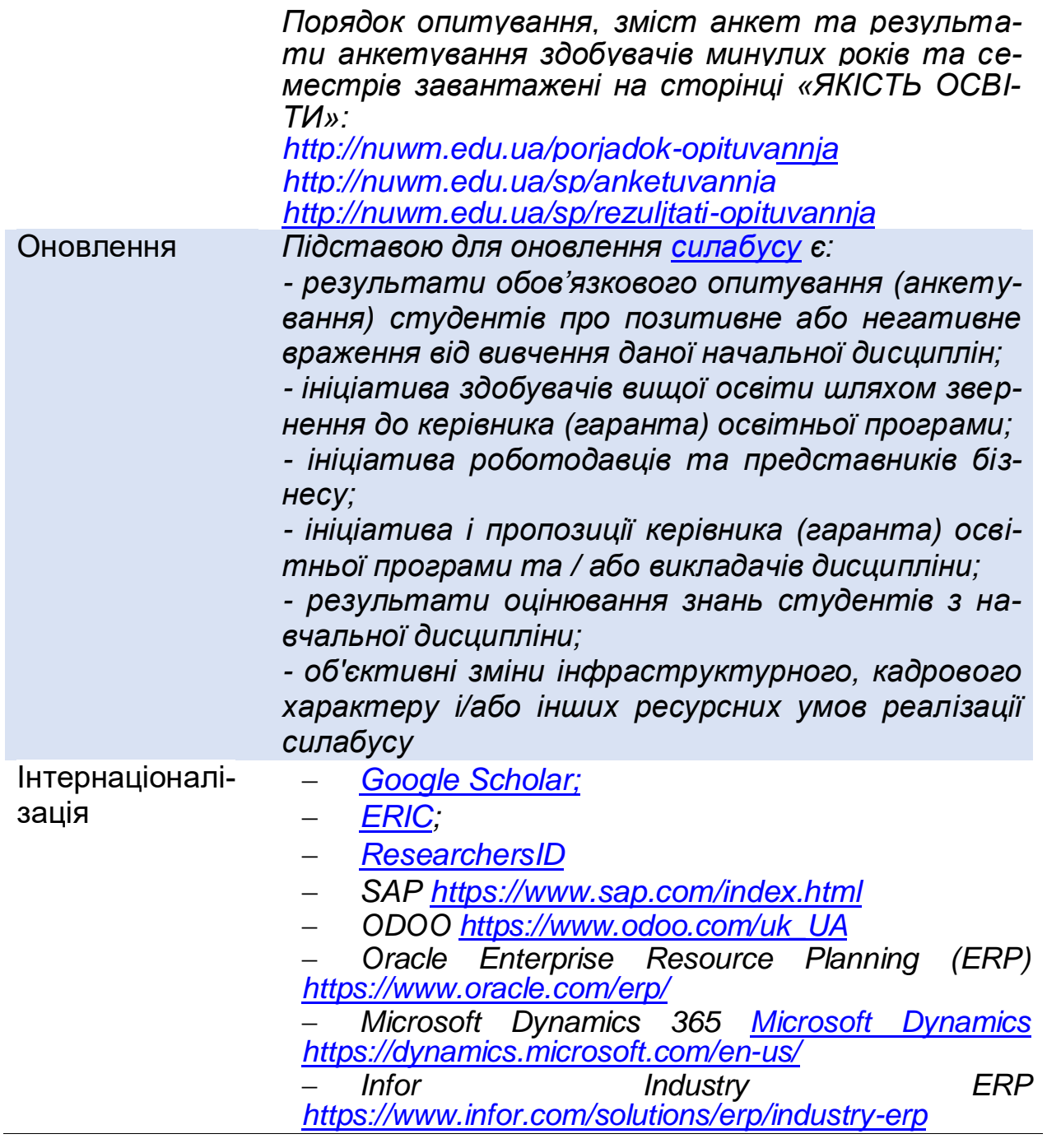

*Лектор Сиротинська А.П., к.т.н., доцент*